## **スマートレシート 新規会員登録手順**

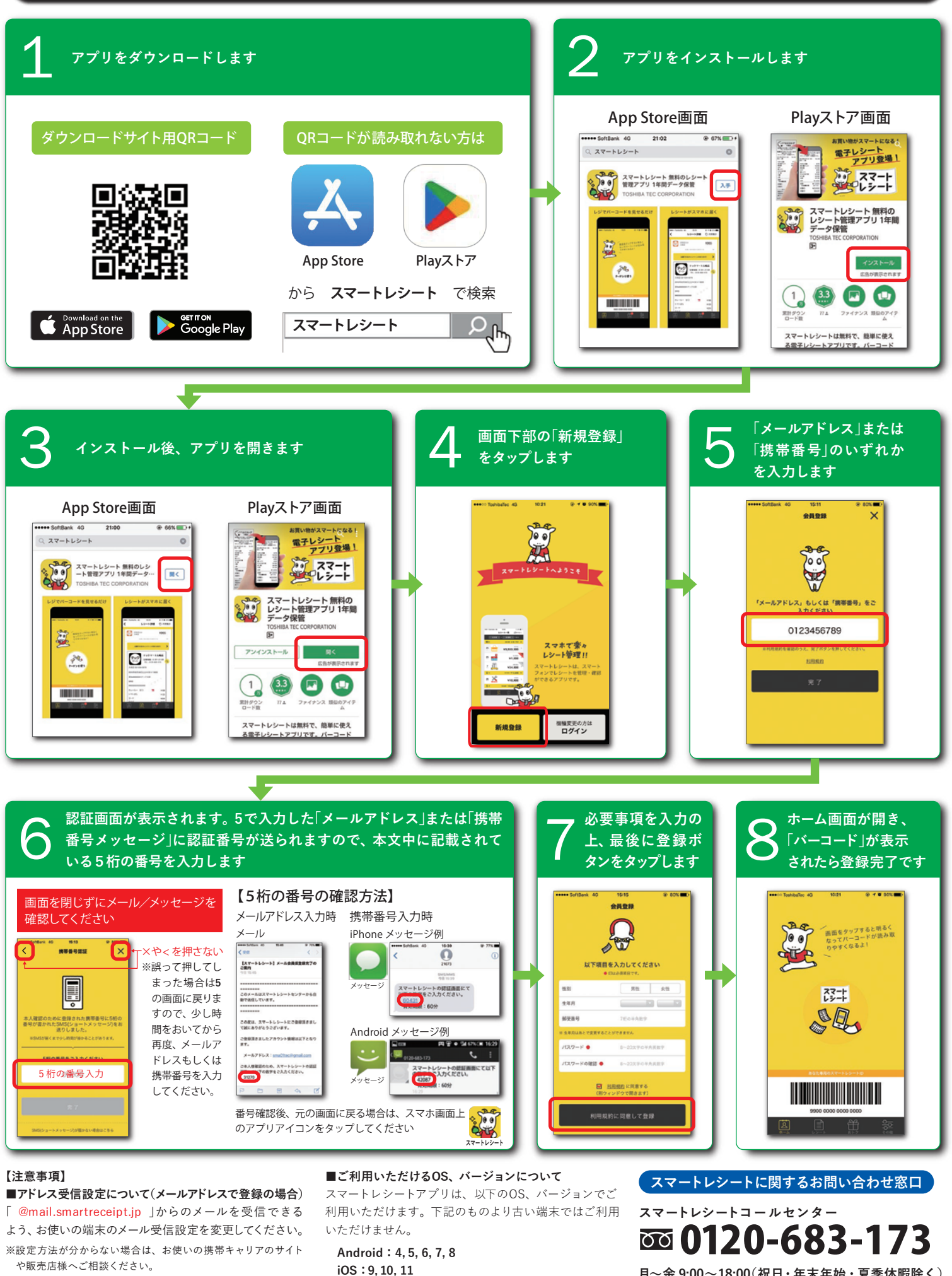

※OSのバージョンアップ方法につきましては、お使いの携帯 キャリアのサイトや販売店様へご相談ください

**月~金 9:00~18:00(祝日・年末年始・夏季休暇除く)**